## Accessing enVision Math via PowerSchool

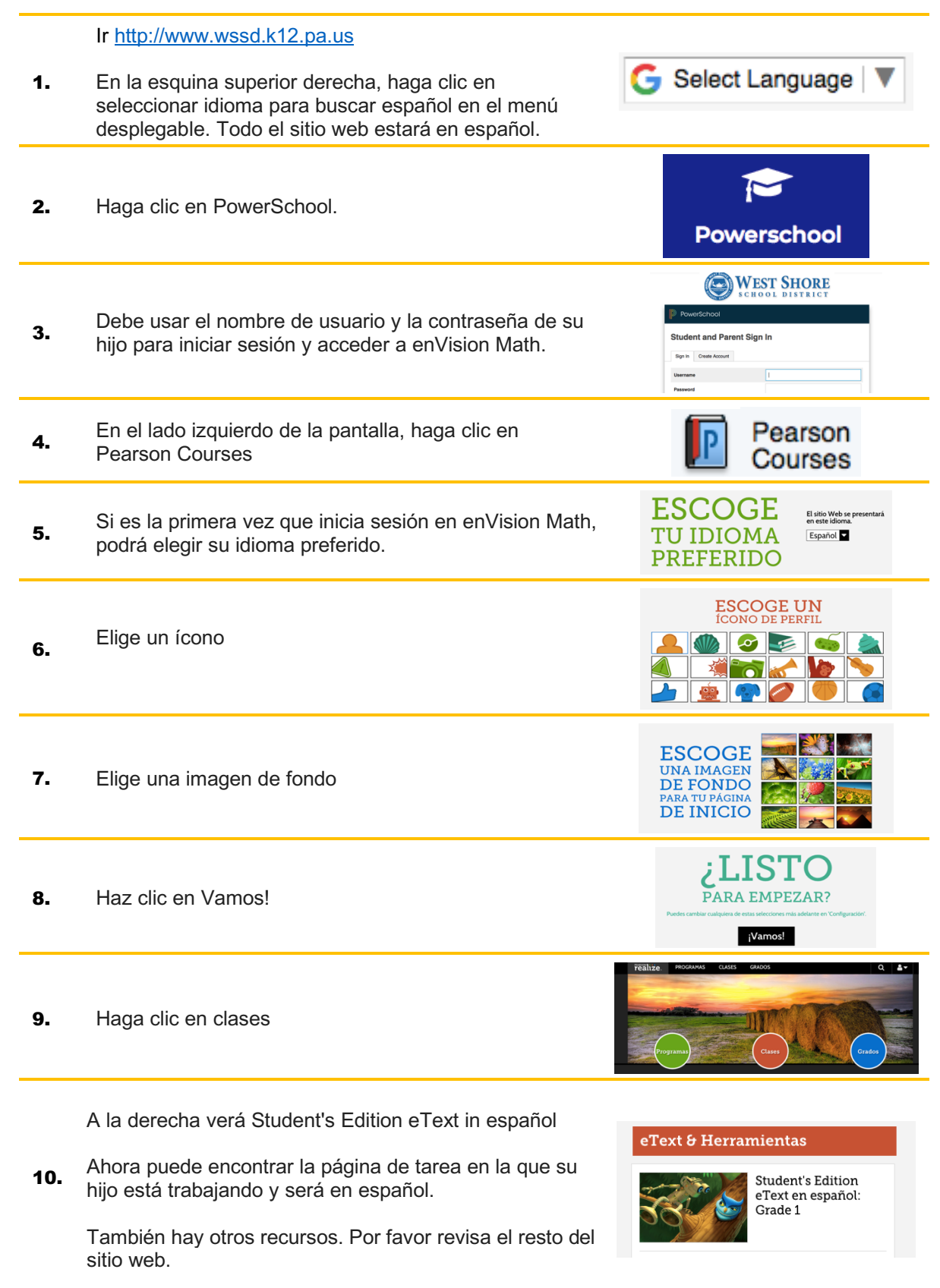